# <span id="page-0-0"></span>Automatic Control 1 **Transfer functions**

## Prof. Alberto Bemporad

University of Trento

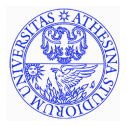

Academic year 2010-2011

### <span id="page-1-0"></span>Laplace transform

Consider a function  $f(t)$ ,  $f : \mathbb{R} \to \mathbb{R}$ ,  $f(t) = 0$  for all  $t < 0$ .

#### Definition

The *Laplace transform*  $\mathscr{L}[f]$  of *f* is the function  $F: \mathbb{C} \to \mathbb{C}$  of complex variable  $s \in \mathbb{C}$  defined by

$$
F(s) = \int_0^{+\infty} e^{-st} f(t) dt
$$

for all  $s \in \mathbb{C}$  for which the integral exists

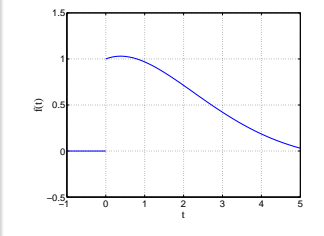

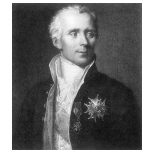

Pierre-Simon Laplace (1749-1827)

Once *F*(*s*) is computed using the integral, it's extended to all  $s \in \mathbb{C}$  for which  $F(s)$  makes sense

Laplace transforms convert integral and differential equations into algebraic equations. We'll see how ...

### <span id="page-2-0"></span>Examples of Laplace transforms

*Unit step*

$$
f(t) = \mathbb{I}(t) = \begin{cases} 0 & \text{if } t < 0 \\ 1 & \text{if } t \ge 0 \end{cases} \implies F(s) = \int_0^{+\infty} e^{-st} dt = -\frac{1}{s} \Big|_0^{+\infty} = \frac{1}{s}
$$

*Dirac's delta* (or *impulse function*<sup>1</sup> )

$$
f(t) = \delta(t) \triangleq \begin{cases} 0 & \text{if } t \neq 0 \\ +\infty & \text{if } t = 0 \end{cases} \text{ such that } \int_{-\infty}^{+\infty} \delta(t) = 1
$$

$$
F(s) = \int_{0}^{+\infty} \delta(t)e^{-st}dt = e^{-s0} = 1, \ \forall s \in \mathbb{C}
$$

<sup>1</sup>The function  $\delta(t)$  is can be considered as the limit of the sequence of functions  $f_{\epsilon}(t)$  for  $\epsilon \to 0$ 

$$
f_{\epsilon}(t) = \begin{cases} \frac{1}{\epsilon} & \text{se } 0 \le t \le \epsilon \\ 0 & \text{otherwise} \end{cases}
$$

To be mathematically correct, Dirac's *δ* is a *distribution*, not a function

**Prof. Alberto Bemporad (University of Trento) [Automatic Control 1](#page-0-0) Academic year 2010-2011 3 / 1**

### <span id="page-3-0"></span>Properties of Laplace transforms

*Linearity*

 $\mathcal{L}[k_1 f_1(t) + k_2 f_2(t)] = k_1 \mathcal{L}[f_1(t)] + k_2 \mathcal{L}[f_2(t)]$ 

Example:  $f(t) = \delta(t) - 2 \operatorname{I\!I}(t) \Rightarrow \mathcal{L}[f] = 1 - \frac{2}{s}$ 

*Time delay*

 $\mathscr{L}[f(t-\tau)] = e^{-s\tau}\mathscr{L}[f(t)]$ 

Example:  $f(t) = 3 \text{ } \mathbb{I}(t-2) \Rightarrow \mathcal{L}[f] = \frac{3e^{-2s}}{s}$ *s*

*Exponential scaling*

 $\mathcal{L}[e^{at}f(t)] = F(s-a)$ , where  $F(s) = \mathcal{L}[f(t)]$ 

Example: 
$$
f(t) = e^{at} \mathbb{I}(t) \Rightarrow \mathcal{L}[f] = \frac{1}{s-a}
$$
  
Example:  $f(t) = \cos(\omega t) \mathbb{I}(t) = \frac{e^{j\omega t} + e^{-j\omega t}}{2} \mathbb{I}(t) \Rightarrow \mathcal{L}[f] = \frac{s}{s^2 + \omega^2}$ 

### <span id="page-4-0"></span>Properties of Laplace transforms

Time derivative<sup>2</sup>:  $\mathscr{L}[\frac{d}{d}]$  $\frac{d}{dt}f(t)$ ] =  $s\mathcal{L}[f(t)] - f(0^+)$ Example  $\implies$   $f(t) = \sin(\omega t) \mathbb{I}(t) \Rightarrow L[f] = \frac{\omega}{s^2 + \omega^2}$ 

*Multiplication by t*

$$
\mathcal{L}[tf(t)] = -\frac{d}{ds}\mathcal{L}[f(t)]
$$

Example  $\Longrightarrow$   $f(t) = t \mathbb{I}(t) \Rightarrow \mathcal{L}[f] = \frac{1}{s^2}$ 

 $f^2 f(0^+) = \lim_{t \to 0^+} f(t)$ . If *f* is continuos in 0,  $f(0^+) = f(0)$ 

### <span id="page-5-0"></span>Initial and final value theorems

Initial value theorem

$$
\lim_{t\to 0^+}f(t)=\lim_{s\to\infty} sF(s)
$$

Example: 
$$
f(t) = \mathbb{I}(t) - t \mathbb{I}(t) \Rightarrow F(s) = \frac{1}{s} - \frac{1}{s^2}
$$
  
 $f(0^+) = 1 = \lim_{s \to \infty} sF(s)$ 

Final value theorem  $\lim_{t\to+\infty}f(t)=\lim_{s\to0}sF(s)$ 

Example: 
$$
f(t) = \mathbb{I}(t) - e^{-t} \mathbb{I}(t) \Rightarrow F(s) = \frac{1}{s} - \frac{1}{s+1}
$$
  
 $f(+\infty) = 1 = \lim_{s \to 0} sF(s)$ 

### <span id="page-6-0"></span>Convolution

• The *convolution*  $h = f * g$  of two signals f and g is the signal

$$
h(t) = \int_0^t f(\tau)g(t-\tau)d\tau
$$

- $\bullet$  It's easy to see that  $h = f * g = g * f$
- The Laplace transform of the convolution:

$$
\mathcal{L}[f(t) * g(t)] = \mathcal{L}[f(t)] \mathcal{L}[g(t)]
$$

Laplace transforms turn convolution into multiplication !

### <span id="page-7-0"></span>Common Laplace transforms

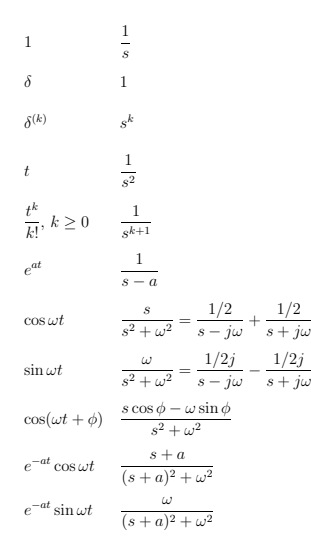

courtesy of S. Boyd, <http://www.stanford.edu/~boyd/ee102/>

In MATLAB use  $F = LAPLACE(f)$ 

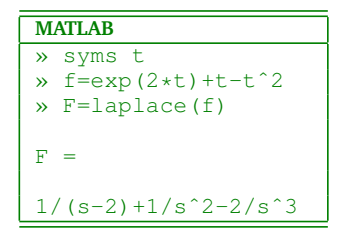

### <span id="page-8-0"></span>Properties of Laplace transforms

$$
f(t) \tF(s) = \int_0^\infty f(t)e^{-st} dt
$$
  
\n
$$
f + g \tF + G
$$
  
\n
$$
\alpha f (\alpha \in \mathbf{R}) \t\alpha F
$$
  
\n
$$
\frac{df}{dt} \t\beta f(s) - f(0)
$$
  
\n
$$
\frac{d^k f}{dt^k} \t\beta f(s) - s^{k-1} f(0) - s^{k-2} \frac{df}{dt}(0) - \dots - \frac{d^{k-1}f}{dt^{k-1}}(0)
$$
  
\n
$$
g(t) = \int_0^t f(\tau) d\tau \t\beta f(s) - \frac{F(s)}{s}
$$
  
\n
$$
f(\alpha t), \alpha > 0 \t\frac{1}{\alpha} F(s/\alpha)
$$
  
\n
$$
F(s - a)
$$
  
\n
$$
t f(t) \t\beta f(t)
$$
  
\n
$$
f(s - a)
$$
  
\n
$$
f(s - a)
$$
  
\n
$$
f(t) \t\beta f(s)
$$
  
\n
$$
f(s - a)
$$
  
\n
$$
- \frac{dF}{ds}
$$
  
\n
$$
f^*(t) \t\beta f(s)
$$
  
\n
$$
g(t) = \begin{cases} 0 & 0 \le t < T \\ f(t - T) & t \ge T \end{cases}, T \ge 0 \quad G(s) = e^{-sT}F(s)
$$

courtesy of S. Boyd, <http://www.stanford.edu/~boyd/ee102/>

### <span id="page-9-0"></span>Transfer function

Let's apply the Laplace transform to continuous-time linear systems

$$
\begin{cases}\n\dot{x}(t) = Ax(t) + Bu(t) \\
y(t) = Cx(t) + Du(t) \\
x(0) = x_0\n\end{cases}
$$

- Define  $X(s) = \mathcal{L}[x(t)], U(s) = \mathcal{L}[u(t)], Y(s) = \mathcal{L}[y(t)]$
- Apply linearity and time-derivative rules

$$
\begin{cases}\n sX(s) - x_0 &= AX(s) + BU(s) \\
 Y(s) &= CX(s) + DU(s)\n\end{cases}
$$

### <span id="page-10-0"></span>Transfer function

$$
X(s) = (sI - A)^{-1}x_0 + (sI - A)^{-1}BU(s)
$$
  
\n
$$
Y(s) = \underbrace{C(sI - A)^{-1}x_0}_{\text{Laplace transform}} + \underbrace{(C(sI - A)^{-1}B + D)U(s)}_{\text{Laplace transform}}
$$
  
\nof natural response of forced response

#### Definition

The transfer function of a continuous-time linear system (*A*,*B*,*C*,*D*) is the ratio

$$
G(s) = C(sI - A)^{-1}B + D
$$

between the Laplace transform *Y*(*s*) of output and the Laplace transform *U*(*s*) of the input signals *for the initial state*  $x_0 = 0$ 

#### **MATLAB**

»sys=ss(A,B,C,D); »G=tf(sys)

### <span id="page-11-0"></span>Transfer function

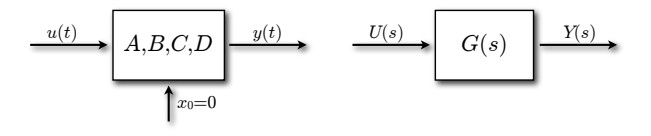

**Example**: The linear system

$$
\begin{cases}\n\dot{x}(t) = \begin{bmatrix} -10 & 1 \\ 0 & -1 \end{bmatrix} x(t) + \begin{bmatrix} 0 \\ 1 \end{bmatrix} u(t) \\
y(t) = \begin{bmatrix} 2 & 2 \end{bmatrix} x(t)\n\end{cases}
$$

has the transfer function

$$
G(s) = \frac{2s + 22}{s^2 + 11s + 10}
$$

**Note**: The transfer function does not depend on the input  $u(t)$ ! It's only a property of the linear system.

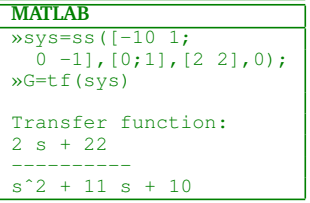

## <span id="page-12-0"></span>Transfer functions and linear ODEs

Consider the *n*<sup>th</sup>-order differential equation with input

$$
\frac{dy^{(n)}(t)}{dt^n} + a_{n-1} \frac{dy^{(n-1)}(t)}{dt^{n-1}} + \dots + a_1 \dot{y}(t) + a_0 \dot{y}(t) =
$$
  

$$
b_m \frac{du^{(m)}(t)}{dt^m} + b_{m-1} \frac{du^{(m-1)}(t)}{dt^{m-1}} + \dots + b_1 \dot{u}(t) + b_0 u(t)
$$

For initial conditions  $y(0) = \dot{y}(0) = y^{(n-1)}(0) = 0$ , we obtain immediately the transfer function from *u* to *y*

$$
G(s) = \frac{b_m s^m + b_{m-1} s^{m-1} + \dots + b_1 s + b_0}{s^n + a_{n-1} s^{n-1} + \dots + a_1 s + a_0}
$$

Example

$$
\ddot{y} + 11\dot{y} + 10y = 2\dot{u} + 22u
$$

$$
G(s) = \frac{2s + 22}{s^2 + 11s + 10}
$$

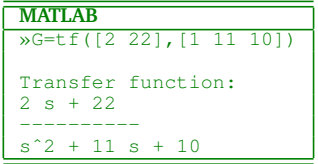

### <span id="page-13-0"></span>Example

• Differential equation

$$
\ddot{y}(t) + 3\dot{y}(t) + y(t) = \dot{u}(t) + u(t)
$$

• The transfer function is

$$
G(s) = \frac{s+1}{s^2 + 3s + 1}
$$

The same transfer function *G*(*s*) can be obtained through a state-space realization

$$
\begin{cases}\n\dot{x}(t) = \begin{bmatrix} 0 & 1 \\
-1 & -3 \end{bmatrix} x(t) + \begin{bmatrix} 0 \\
1 \end{bmatrix} u(t) \\
y(t) = \begin{bmatrix} 1 & 1 \end{bmatrix} x(t)\n\end{cases}
$$

from which we compute

$$
G(s) = \begin{bmatrix} 1 & 1 \end{bmatrix} \begin{bmatrix} s \begin{bmatrix} 1 & 0 \\ 0 & 1 \end{bmatrix} - \begin{bmatrix} 0 & 1 \\ -1 & -3 \end{bmatrix} \end{bmatrix}^{-1} \begin{bmatrix} 0 \\ 1 \end{bmatrix} = \frac{s+1}{s^2 + 3s + 1}
$$

### <span id="page-14-0"></span>Some common transfer functions

### *Integrator*

$$
\begin{cases}\n\dot{x}(t) = u(t) \\
y(t) = x(t)\n\end{cases}\n\qquad\ny(t) = \int_0^t u(\tau) d\tau
$$

### *Double integrator*

$$
\begin{cases}\n\dot{x}_1(t) = x_2(t) \\
\dot{x}_2(t) = u(t) \\
y(t) = x_1(t)\n\end{cases}\n\qquad\ny(t) = \int_0^t u(\tau) d\tau
$$
\n
$$
\xrightarrow{u(t)} \frac{1}{s^2} \frac{y(t)}{y(t)}.
$$

*Damped oscillator with frequency*  $ω_0$  *rad/s and damping factor ζ* 

$$
\begin{cases}\n\dot{x}(t) = \begin{bmatrix}\n0 & \omega_0 \\
-\omega_0 & -2\zeta\omega_0\n\end{bmatrix}x(t) + \begin{bmatrix}\n0 \\
k\omega_0\n\end{bmatrix}u(t) \n\xrightarrow{u(t)} \frac{k\omega_0^2}{s^2 + 2\zeta\omega_0 s + \omega_0^2} \frac{y(t)}{s^2 + 2\zeta\omega_0 s + \omega_0^2}\n\end{cases}
$$

### <span id="page-15-0"></span>Inverse Laplace transform

- $\bullet$  The impulse response  $y(t)$  is therefore the *inverse Laplace transform* of the transfer function  $G(s)$ ,  $y(t) = \mathcal{L}^{-1}[G(s)]$
- The general formula for computing the inverse Laplace transform is

$$
f(t) = \frac{1}{2\pi j} \int_{\sigma - j\infty}^{\sigma + j\infty} F(s)e^{st} ds
$$

where  $\sigma$  is large enough that  $F(s)$  is defined for  $\Re s \geq \sigma$ 

• This formula is not used very often

In MATLAB use

 $f = ILAPLACE(f)$ 

**MATLAB** » syms s » F=2\*s/(sˆ2+1) » f=ilaplace(F) f = 2\*cos(t)

### <span id="page-16-0"></span>Impulse response

• Remember that an input signal  $u(t)$  produces an output signal  $y(t)$  whose Laplace transform *Y*(*s*) is

$$
Y(s) = G(s)U(s)
$$

where  $U(s) = \mathcal{L}[u]$ , for initial state  $x(0) = 0$ 

- Speciale case: impulsive input  $u(t) = \delta(t)$ ,  $U(s) = 1$ . The corresponding output *y*(*t*) is called the *impulse response*
- $\bullet$  *G*(*s*) is the Laplace transform of the impulse response  $y(t)$

$$
Y(s) = G(s) \cdot 1 = G(s)
$$

Example:

$$
G(s) = \frac{2}{s^2 + 3s + 1}
$$

$$
\mathcal{L}^{-1}[G(s)] = 2te^{-2t}
$$

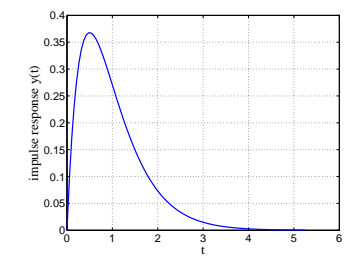

### <span id="page-17-0"></span>Examples

#### *Integrator*

$$
u(t) = \delta(t)
$$
  

$$
y(t) = \mathcal{L}^{-1}[\frac{1}{s}] = \mathbb{I}(t)
$$

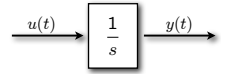

#### *Double integrator*

$$
u(t) = \delta(t)
$$
  

$$
y(t) = \mathcal{L}^{-1}[\frac{1}{s^2}] = \mathbb{I}(t)t
$$

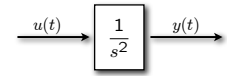

### *Undamped oscillator*

$$
u(t) = \delta(t)
$$
  
\n
$$
y(t) = \mathcal{L}^{-1}[\frac{1}{s^2+1}] = \mathbb{I}(t)\sin t
$$

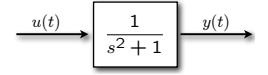

### <span id="page-18-0"></span>Poles and Zeros

$$
\xrightarrow{u(t)} G(s) \xrightarrow{y(t)} B
$$

• Rewrite the transfer function as the ratio of polynomials  $(m < n)$ 

$$
G(s) = \frac{b_m s^m + b_{m-1} s^{m-1} + \dots + b_1 s + b_0}{s^n + a_{n-1} s^{n-1} + \dots + a_1 s + a_0} = \frac{N(s)}{D(s)}
$$

- The roots  $p_i$  of  $D(s)$  are called the *poles* of the linear system  $G(s)$
- The roots *z<sup>i</sup>* of *N*(*s*) are called the *zeros* of *G*(*s*)
- *G*(*s*) is often written in zero/pole/gain form

$$
G(s) = K \frac{(s-z_1)\dots(s-z_m)}{(s-p_1)\dots(s-p_n)}
$$

In MATLAB use ZPK to transform to zero/pole/gain form

### <span id="page-19-0"></span>Examples

Example 1

$$
G(s) = \frac{s+2}{s^3 + 2s^2 + 3s + 2} = \frac{s+2}{(s+1)(s^2 + s + 2)}
$$
  
poles: {-1, - $\frac{1}{2}$  +  $j\frac{\sqrt{7}}{2}$ , - $\frac{1}{2}$  -  $j\frac{\sqrt{7}}{2}$ }, zeros: {-2}

Example 2

$$
G(s) = \frac{2s + 22}{s^2 + 11s + 10} = \frac{2(s + 11)}{(s + 10)(s + 1)}
$$
  
poles: {-10, -1}, zeros: {-11}

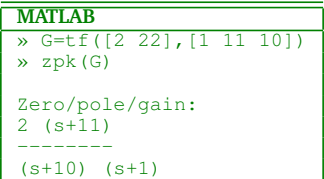

### <span id="page-20-0"></span>Partial fraction decomposition

• The *partial fraction decomposition* of a rational function  $G(s) = N(s)/D(s)$  is (assuming  $p_i \neq p_j$ )<sup>3</sup>

$$
G(s) = \frac{\alpha_1}{s - p_1} + \dots + \frac{\alpha_n}{s - p_n}
$$

 $\alpha_i$  is called the *residue*<sup>4</sup> of *G*(*s*) in  $p_i \in \mathbb{C}$ 

$$
\alpha_i = \lim_{s \to p_i} (s - p_i) G(s)
$$

The inverse Laplace transform of *G*(*s*) is easily computed by inverting each term

$$
\underline{\mathscr{L}}^{-1}[G(s)] = \alpha_1 e^{p_1 t} + \cdots + \alpha_n e^{p_n t}
$$

 $3$ For multiple poles  $p_i$  with multiplicity  $k$  we have the terms

$$
\frac{\alpha_{i1}}{(s-p_i)}+\cdots+\frac{\alpha_{ik}}{(s-p_i)^k}, \ \alpha_{ij}=\frac{1}{(k-j)!}\lim_{s\to p_i}\frac{d^{(k-j)}}{ds^{(k-j)}}[(s-p_i)^kG(s)]
$$

and the inverse Laplace transform is

$$
\alpha_{i1}e^{p_it} + \cdots + \alpha_{ik}\frac{t^{k-1}}{(k-1)!}e^{p_it}
$$

<sup>4</sup>Residues of conjugate poles are conjugate of each other:  $p_i = \bar{p}_j \Rightarrow \alpha_i = \bar{\alpha}_j$ 

### <span id="page-21-0"></span>Linear algebra recalls

The *inverse* of a matrix  $A \in \mathbb{R}^{n \times n}$ 

$$
A = \begin{bmatrix} a_{11} & a_{12} & \dots & a_{1n} \\ a_{21} & a_{22} & \dots & a_{2n} \\ \vdots & \vdots & \dots & \vdots \\ a_{n1} & a_{n2} & \dots & a_{nn} \end{bmatrix}
$$

is the matrix  $A^{-1}$  such that  $A^{-1}A = AA^{-1} = I$ 

The inverse *A*<sup>-1</sup> can be computed using the *adjugate* matrix Adj*A* 

$$
A^{-1} = \frac{\text{Adj}A}{\text{det}A}
$$

The adjugate matrix is the transpose of the *cofactor matrix C* of *A*

Adj
$$
A = C^T
$$
,  $C_{ij} = (-1)^{i+j} M_{ij}$ 

where  $M_{ii}$  is the  $(i, j)$  *cofactor* of *A*, that is the determinant of the  $(n-1) \times (n-1)$  matrix that results from deleting row *i* and column *j* of *A* 

### <span id="page-22-0"></span>Numerical caveat

- Consider the linear system of *n* equalities  $Ax = b$  in the unknown vector  $x \in \mathbb{R}^n$  (*A*  $\in \mathbb{R}^{n \times n}$ , *b*  $\in \mathbb{R}^n$ )
- If det*A*  $\neq$  0, the unique solution is *x* = *A*<sup>-1</sup>*B*
- However, computing  $A^{-1}$  is not a smart thing to do for finding  $x$  !
- $\bullet$  Numerical example:  $n=1000;$  A=rand(n,n)+10\*eye(n); b=rand(n,1);

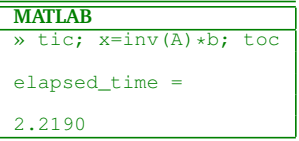

First *A* is inverted, an operation that costs  $O(n^3)$  arithmetic operations

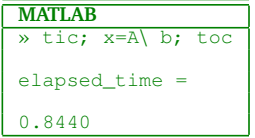

The linear system is solved using Gauss method, an operation that costs *O*(*n* 2 ) arithmetic operations

### <span id="page-23-0"></span>Poles, eigenvalues, modes

• Linear system

$$
\begin{cases}\n\dot{x}(t) = Ax(t) + Bu(t) \\
y(t) = Cx(t) + Du(t) \\
x(0) = 0\n\end{cases}
$$
\n
$$
G(s) = C(sI - A)^{-1}B + D \triangleq \frac{N_G(s)}{D_G(s)}
$$

Use the adjogate matrix to represent the inverse of *sI* − *A*

$$
C(sI - A)^{-1}B + D = \frac{C \text{Adj}(sI - A)B}{\det(sI - A)} + D
$$

• The denominator  $D_G(s) = \det(sI - A)$ !

The poles of *G*(*s*) coincide with the eigenvalues of *A*

Well, not always ...

## <span id="page-24-0"></span>Poles, eigenvalues, modes

- Some eigenvalues of *A* may not be poles of *G*(*s*) in case of *pole/zero cancellations*
- Example:

$$
A = \begin{bmatrix} 1 & 0 \\ 0 & -1 \end{bmatrix}, B = \begin{bmatrix} 0 \\ 1 \end{bmatrix}, C = \begin{bmatrix} 0 & 1 \end{bmatrix}
$$

 $det(sI-A) = (s-1)(s+1)$ 

$$
G(s) = \begin{bmatrix} 0 & 1 \end{bmatrix} \begin{bmatrix} \frac{1}{s-1} & 0 \\ 0 & \frac{1}{s+1} \end{bmatrix} \begin{bmatrix} 0 \\ 1 \end{bmatrix} = \frac{1}{s+1}
$$

- $\bullet$  The pole  $s = 1$  has no influence on the input/output behavior of the system (but it has influence on the free response  $x_1(t) = e^t x_{10}$ )
- We'll better understand cancellations when investigating reachability and observability properties

### <span id="page-25-0"></span>Steady-state solution and DC gain

- Let *A* asymptotically stable. Natural response vanishes asymptotically
- Assume constant *u*(*t*)  $\equiv u_r$ . What is the asymptotic value  $x_r = \lim_{t \to \infty} x(t)$ ?

Impose  $0 = \dot{x}_r(t) = Ax_r + Bu_r$  and get  $x_r = -A^{-1}Bu_r$ 

The corresponding *steady-state* output  $y_r = Cx_r + Du_r$  is

$$
y_r = \underbrace{(-CA^{-1}B + D)}_{DC \text{ gain}} u_r
$$

Cf. final value theorem:

$$
y_r = \lim_{t \to +\infty} y(t) = \lim_{s \to 0} sY(s)
$$
  
= 
$$
\lim_{s \to 0} sG(s)U(s) = \lim_{s \to 0} sG(s) \frac{u_r}{s}
$$
  
= 
$$
G(0)u_r = (-CA^{-1}B + D)u_r
$$

*G*(0) is called the *DC gain* of the system

### <span id="page-26-0"></span>DC gain - Example

$$
\begin{cases}\n\dot{x}(t) = \begin{bmatrix} -\frac{1}{2} & -\frac{1}{2} \\ \frac{1}{2} & 0 \end{bmatrix} x(t) + \begin{bmatrix} 2 \\ 0 \end{bmatrix} u(t) \\
y(t) = \begin{bmatrix} \frac{1}{4} & \frac{3}{4} \end{bmatrix} x(t)\n\end{cases}
$$

• DC gain: 
$$
-\left[\frac{1}{4}\frac{3}{4}\right]\left[\frac{-\frac{1}{2}}{\frac{1}{2}}\frac{-\frac{1}{2}}{0}\right]^{-1}\left[\frac{2}{0}\right] = 3
$$

Transfer function:  $G(s) = \frac{2s+3}{4s^2+2s+1}$ . We have  $G(0)=3$ 

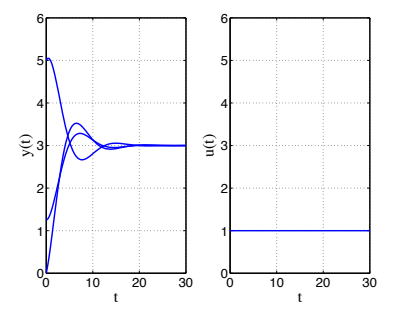

Output  $y(t)$  for different initial conditions and input  $u(t) \equiv 1$ 

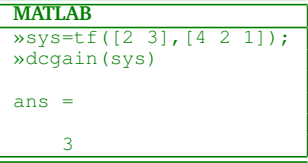

## <span id="page-27-0"></span>English-Italian Vocabulary

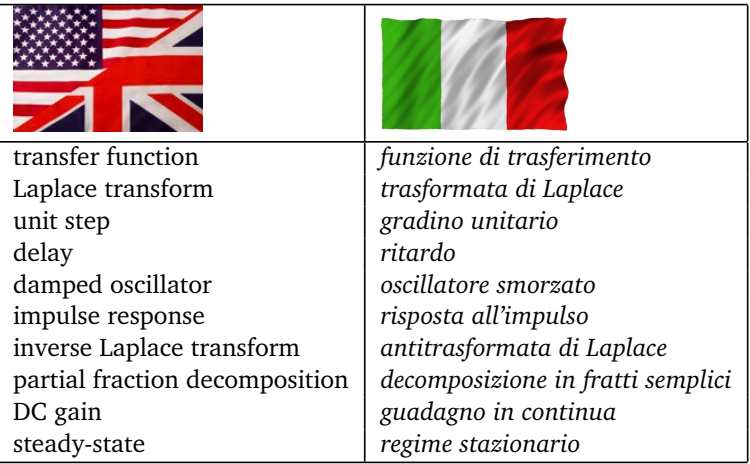

Translation is obvious otherwise.